## Building Killer Web Applications

Dave King

December 6th, 2011

## Once Upon a Time

• "I need a program that does..."

# **Conditional Probability Calculator**

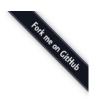

| Previous | Next |
|----------|------|
|----------|------|

### **Configure Model**

| Model Name:          | Demo Model |   |
|----------------------|------------|---|
| Number of Variables: |            | 3 |

#### Variables

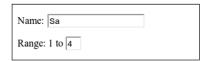

### My 'Education'

- Lots of 'server-side' work
- TAs compiled my code, seeing if it worked against a text file
- Native application development
  - Windows Sound API
  - Directing UNIX Process Output to Files
  - Compilers and Type-Checkers

#### The New World

- Jeff Atwood (Coding Horror) in 2009: "All programming is web programming."
- As a developer, the web is now the delivery mechanism for your code
- How are web applications built and improved?

### We Use These Every Day

- Web applications...
  - Web pages
  - Dynamic behavior
  - Persist information between visits

#### Youtube

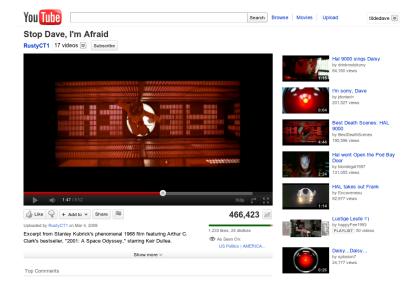

### **Delicious**

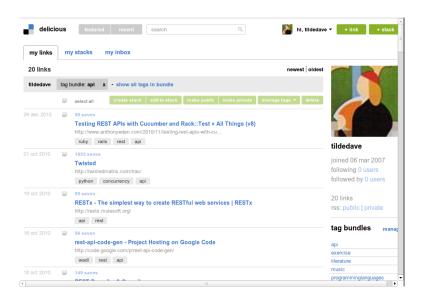

## Rackspace Webmail

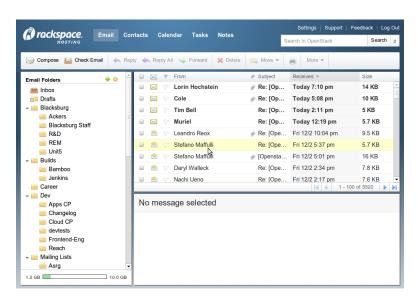

### Rackspace Cloud Control Panel

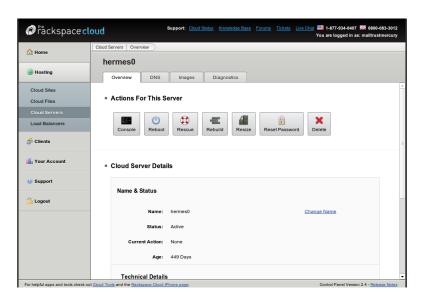

### How Do You Build That?

• Three Main Parts

#### The Client

- Display content with the browser
- Handle presentation and interaction
  - JavaScript and CSS

### The Server

- Handle requests from the user
- Serve content to the browser

#### The Data Store

- Persist data
- Usually this is stored in relational databases
  - MySQL, PostgreSQL, Microsoft SQL, Oracle, SQLite
- Sometimes the data is stored beneath a service layer
  - External APIs

### Small is Easy

- Lots of good technology out there that makes building a small application pretty easy
- How do you grow?
- How do you improve the experience?
- What are you likely to see as you go from five users to five thousand?

### Rackspace

• Cloud: 110,000+ customers

Email & Apps: 2.5 million mailboxes (and growing)

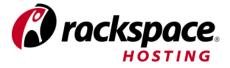

### Making The Client Awesome

- The client interacts with the website through the browser
- Client-side behavior: JavaScript
- Client-side presentation: CSS

### Minimize HTTP Requests

- · Hit a web page, start grabbing content from the server
- HTTP requests are slow
- Ideally, browser should make one request per type of content

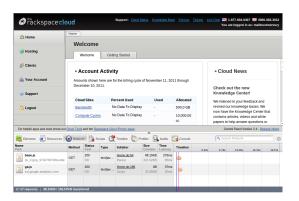

## **Sprites**

Merge images together into one, access through CSS offsets

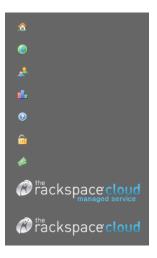

### Minimize HTTP Requests

- At Rackspace: Cloud Control Panel
- On application startup: combine CSS/JavaScript/images together

## Combine and Minify CSS/JavaScript

- Strip whitespace and send content gzipped to client
- Less time to get content, less time to start rendering the web page

.mozilla input[type="button"]::-moz-focus-inner(border:0px;).mozilla button(marginright:6px;}.mozilla button span{margin-left:-3px;margin-right:-3px;margin-top:-1px;padding-left:11px;padding-bottom:1px;line-height:190%; .mozilla button.primary.disabled span(padding-right:10px;padding-left:11px;paddingbottom: 1px; } .mozilla button.secondary.disabled span{padding-right: 10px; paddingleft:11px; }.mozilla .list-search .clear-search(position:relative;top:2px; }.mozilla .scroll-table .scroll-table-title h2{line-height:1.5em;}.mozilla .live-chat-option .chat-title{left:75px;}.Win32 .safari #pageTop{background-color:black;}.msie #pageTop{background-color:black;}.msie #enter-password{width:110px;}.msie #content(overflow-x:hidden;).msie .container-box(border:1px solid #dddddd).msie #current-page-number{margin-top:2px;}.msie #breadCrumb #lastCrumb{borderleft:none;padding-left:12px; }.msie .list-search .clearsearch (position: relative; float: right; right: 10px; top: -10px; ) . msie .listsearch(width:190px;).msie .list-search input.gwt-TextBox(position:relative;width:150px;top:6px;).msie .getting-startedheader{top:3px;}.msie #please-wait-modal-content{display:block;}.msie #fileattachment{padding-left:10px;}.msie .scroll-table .check{text-align:left;}.msie .livechat-option {height:auto;}.msie .live-chat-option .chat-title{left:75px;}.msie .gettingstarted-header(top:5px;) #version8 .getting-started-header(top:4px;).msie .action-bar .action-item a{background-color: #f1f1f2;}.msie .action-bar .action-item a:hover{background-color:#fafafb;}.msie .scroll-table .scroll-wrapper{overflowx:hidden;}.msie .apply-to-all .check{text-align:right;padding-right:2px;}.msie .applyto-all #port-column{padding-left:24px;}.msie .apply-to-all #status-column{paddingleft:24px;}button(padding:0px;font-size:12px;border-radius:3px;-moz-border-radius:3px;-

## **JavaScript**

- JavaScript is the language of the web
- But lots of things that make it hard to develop and maintain
  - DOM (interacting with the page) every browser has its quirks
  - Has some poorly thought out language features

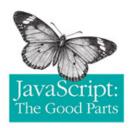

## Awesome JavaScript

- Use a DOM library that hides browser differences
  - JQuery
- Use style checker
  - jslint/jshint
- Write JavaScript like any other language
  - · We've had luck using an object-oriented style
- Write JavaScript unit tests
  - QUnit
  - Jasmine
- Use a build system (Google Closure)
  - Closure compiler uses type annotations to guarantee strong typing

## Making the Server Awesome

- Web servers ('web heads') process incoming requests
- Lots of 'glue' at the web server level
- Translate from database model into presentation model
- Application Server level: Apache (mod\_php), Tomcat/Glassfish (Java), Mongrel (Rails)

### Minimize Backend Calls

- Be really careful when the server needs to call external information
- It's very easy to create performance problems by doing backend queries in for loops!
  - n+1 problems
  - "First you get all the customer ids, and then for each customer id, you make a query..."
  - SQL Subselects are bad

### Minimize Backend Calls

• At Rackspace: Log Search

|   | Timestamp                  | Status | Sender                                                            | Subject                                     |
|---|----------------------------|--------|-------------------------------------------------------------------|---------------------------------------------|
| _ | 2011-11-30 00:13:39<br>EST | #sent  | openstack-<br>bounces+dave.king=mailtrust.com@lists.launchpad.net | [Openstack] How to using keystone with Idap |

Message Id: CAO4uuUsRHqOanW6S9j-Z3-frn\_0K7mJvteTBioNTWTEt4Du8Tg@mail.gmail.com

| R                          | ecipient      |                     | Status                             | atus Detail Status          |                                                  | Client IP  |                          |                          | Relay |  |
|----------------------------|---------------|---------------------|------------------------------------|-----------------------------|--------------------------------------------------|------------|--------------------------|--------------------------|-------|--|
| ▲ dave.king@mailtrust.com  |               |                     | sent delivered via deliver service |                             | adelie.canonical.com[91.189.90.139]              |            |                          | deliver                  |       |  |
| Speed: 0s Relay: deliver   | r             |                     |                                    |                             |                                                  |            |                          |                          |       |  |
| Timestamp                  | Client IP     | Hop Server          | Relay                              |                             | Details                                          |            | Local Id                 | Next Id                  | Bytes |  |
| 2011-11-30<br>00:13:39 EST | 91.189.90.139 | exp2.gate.dfw1a     | ord1b[0.0.0.0]                     |                             | 250 2.0.0 Ok: queued as AD/12-<br>06432-48BB5DE4 |            | 73/4D-03599-<br>38BB5DE4 | AD/12-06432-<br>48BB5DE4 | 4744  |  |
| 2011-11-30<br>00:13:40 EST | 98.129.184.12 | smtp11.gate.ord1b   | store15a.m<br>[10.130.64.          | ail.ord1b.rsapps.net<br>15] | 250 2.0.0 Ok: quei<br>61C10140070                | ued as     | AD/12-06432-<br>48BB5DE4 | 61C10140070              | 5445  |  |
| 2011-11-30<br>00:13:40 EST | 10.130.68.11  | store15a.mail.ord1b | deliver                            |                             | delivered via delive                             | er service | 61C10140070              |                          | 5582  |  |
|                            |               |                     |                                    |                             |                                                  |            |                          |                          |       |  |

### Minimize Backend Calls

- Incoming messages hit many servers, each server generates a log line
- Querying log lines for matching messages
  - ... and fetching all message information for each matching log lines (slow)
  - ... and displaying these as possibly incomplete messages (fast)

## **Avoid Long Lived Connections**

- Web servers have a number of request handlers (thread pool)
- If your server can't keep up with incoming requests, it will fall over
  - Nobody likes this :(

### Avoid Long Lived Connections

- File downloads are a common long-lived connection
- At Rackspace: streaming attachment downloads
  - User has a mailbox at one datacenter, web servers in another datacenter
  - Serve attachment downloads from the same datacenter as the user's mailbox
  - Web servers aren't tied up by long-lived download threads

## Making the Data Store Awesome

- The data store contains most of the value that customers are trying to get out of your application
- Easy for early database design decisions to become horrible

#### Be Careful with ORMs

- ORMs (Object-Relation Mappers) map tables to objects
  - Hibernate (Java), NHibernate (C#)
  - Active Record (Ruby on Rails)
- Makes it easy to...
  - write database-interacting code
  - get to your value-add faster
  - introduce extremely non-performant behavior
- Eventually, you will have to understand what your ORM is doing under the hood

#### Database Slaves

- Reads and writes have different usage patterns
- Most traditional applications are heavy on reads, light of writes
- Make writes to the master DB, reads go to the slaves

#### Database Slaves

- At Rackspace: Spam Policy in the Control Panel
- Incoming mail needs to check a user's spam policy to route it correctly
  - Is it a whitelist (never check spam)?
  - Is it a blacklist (always mark as spam)?
- · Heavy incoming volume, lots of queries

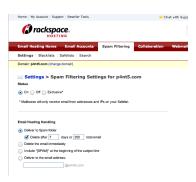

#### Database Slaves

- Master/Read Slaves per datacenter
- Control Panel writes to the master
- Servers handling incoming mail query the read slaves

#### Non-Relational Data Stores

- 'NoSQL': non-relational data stores
- Key-value stores (redis, memcached)
- Document-based stores (mongoDB)
- Block storage (Hadoop)
- Direct relationship between code interacting with the data and how the data is represented

#### Non-Relational Data Stores

- Rackspace Email & Apps Control Panel
- NHibernate ORM
- Use memcached as a cache layer for commonly-accessed data
- On memcache miss, fetch the data from the database, otherwise retrieve from memcached servers

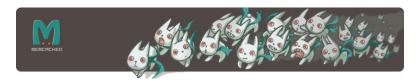

### How Can You Start?

- Pick a language
  - Ruby on Rails
  - Django (Python)
- Learn JavaScript as necessary
  - Start with JQuery
- Put together something simple and iterate

#### Resources

- Websites
  - Best Practices for Speeding Up Your Web Site
  - Frontend Development Guidelines
  - JavaScript Garden
- Books
  - Eloquent JavaScript
  - Agile Web Development with Rails
  - Ruby on Rails Tutorial Book
- Blogs
  - ORM is an anti-pattern

### My Website

- http://www.davehking.com
  - (slides posted tonight)